# Signing in to CoCalc

- If you don't already have a CoCalc ID, you will get an email asking you to sign up.
- Mail Tim Greenshaw<br>([green@liv.ac.uk\)](mailto:green@liv.ac.uk) if you have not received an invitation.
- Click on the link in the email, or…
- $\ldots$ open the CoCalc web site:

<https://cocalc.com/>

#### **Greenshaw. Tim**

To:

CoCalc <invites@cocalc.com> From: 30 September 2020 17:29 Sent: timgreenshaw@gmail.com Subject: CoCalc Invitation to Course Phys105/Phys105course

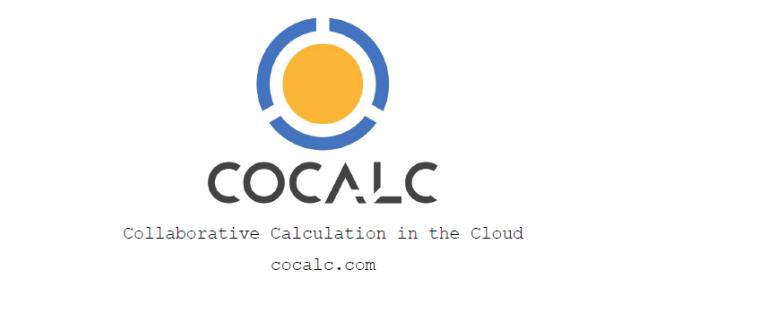

**Hello!** We will use CoCalc for the course Phys105/Phys105course. Please sign up!

Tim Greenshaw

#### To accept the invitation:

- 1. Open CoCalc
- 2. Sign up/in using exactly your email address timgreenshaw@qmail.com
- 3. Open the project 'Phys105/Phys105course'.

(If you're already signed in via *another* email address, you have to sign out and sign up/in using the mentioned email address.)

> Learn how to use CoCalc Documentation - Wiki - SageMath

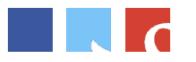

SageMath Inc., 1212 E Barclay CT, Seattle, WA, USA

office@sagemath.com

1

# Signing in to CoCalc

#### Sign in, using the email address the invitation was sent to.

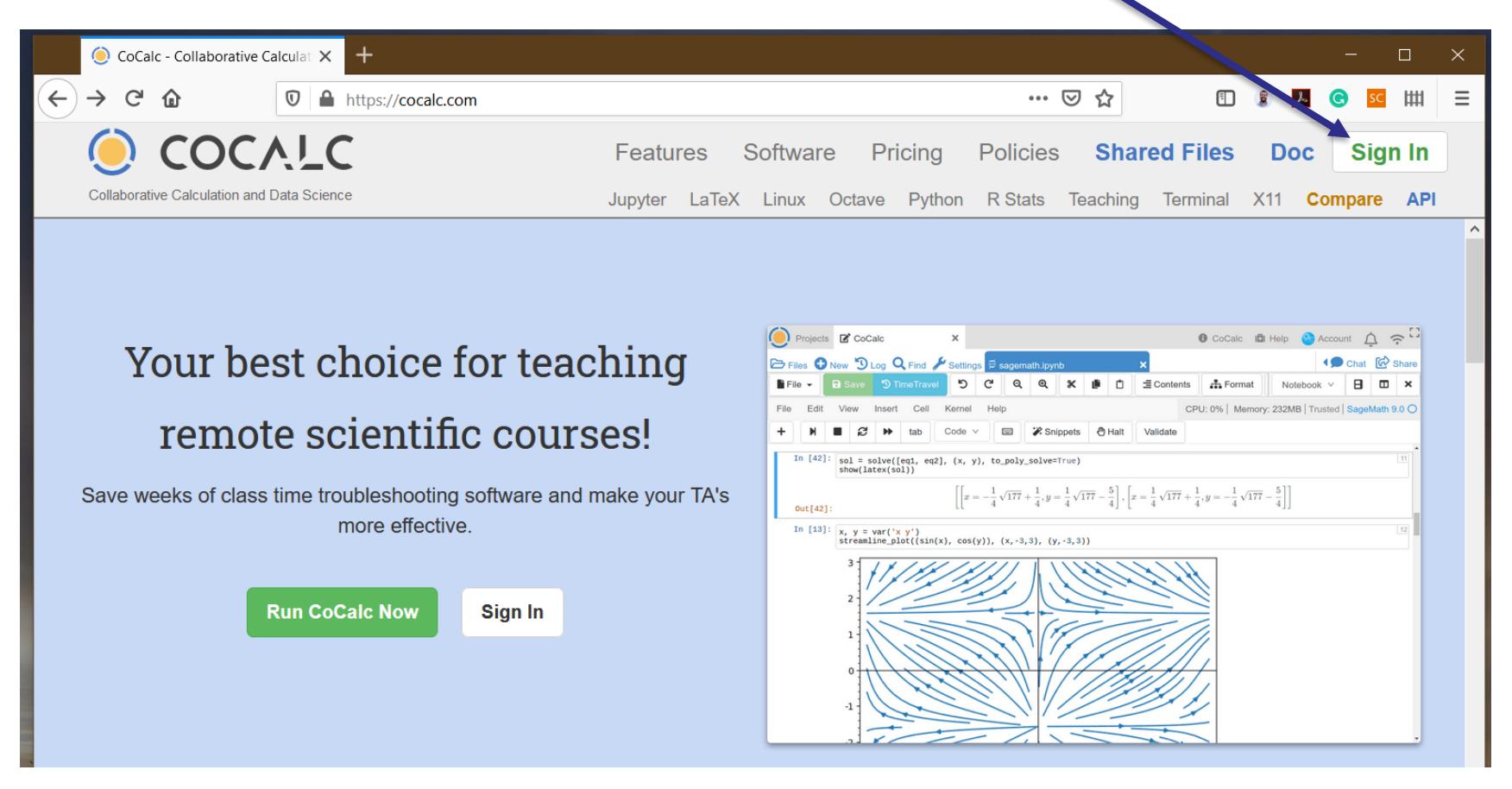

CoCalc help for students is at:<https://doc.cocalc.com/teaching-students.html>

## Working on a Notebook

- When you sign in, you will be able to see the Phys105 project.
- Click on the links until you get to the relevant folder, for example:
- **Click John Shaw Phys105 Introduction** to Computational Physics/Phys105
- Then Phys105 Introduction to Computational Physics
- And ComputerClassesStudent
- Phys105-Week00 And  $\blacksquare$
- And finally on Phys105-Week00-Student.ipynb
- If you want help, ask a demonstrator.
- They should be able to edit your Notebook with you (we will test this today!).

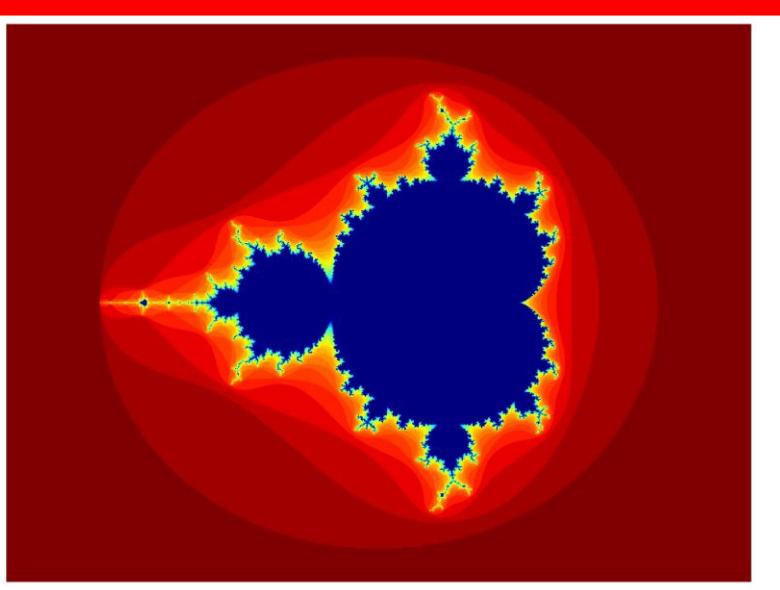

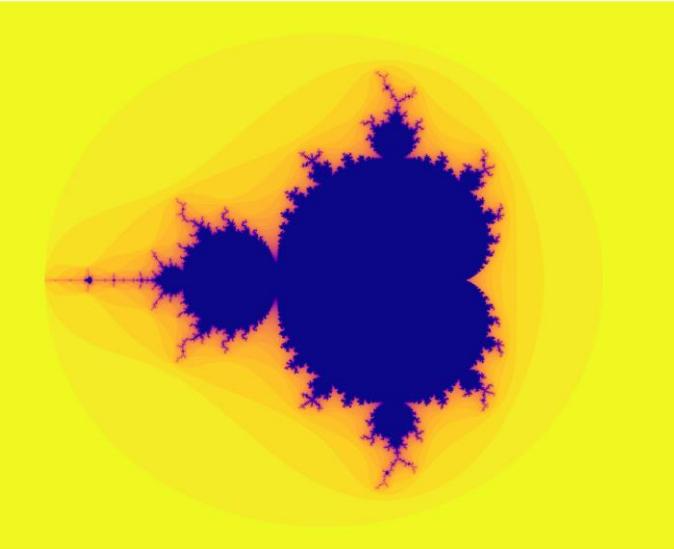

# Using Teams to get help

When you want help, please raise your Teams hand.

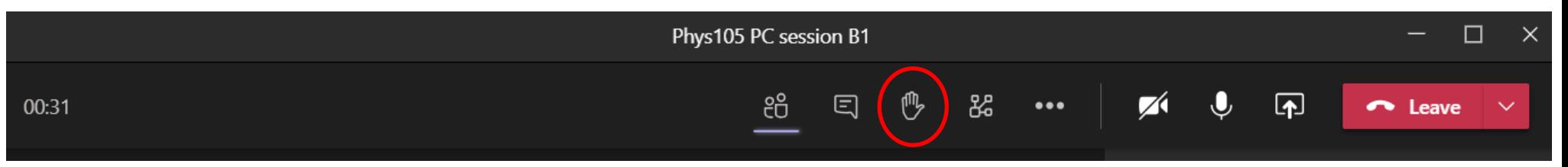

To chat privately with a demonstrator, click the blob next to their name.

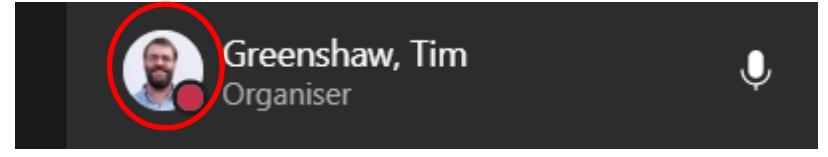

- You then get various options in a dropdown menu.
- You can message them, or set up an audio or video call by clicking the relevant symbols.
- If you raise your hand, the demonstrators will do this when they are free to help you!

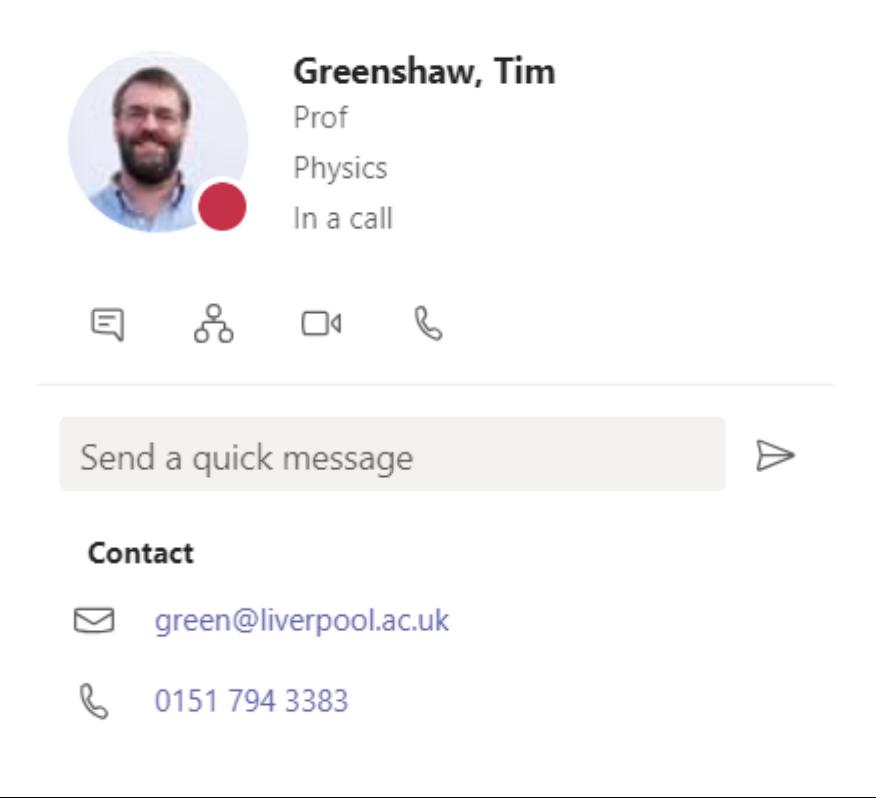